## Where's my form?

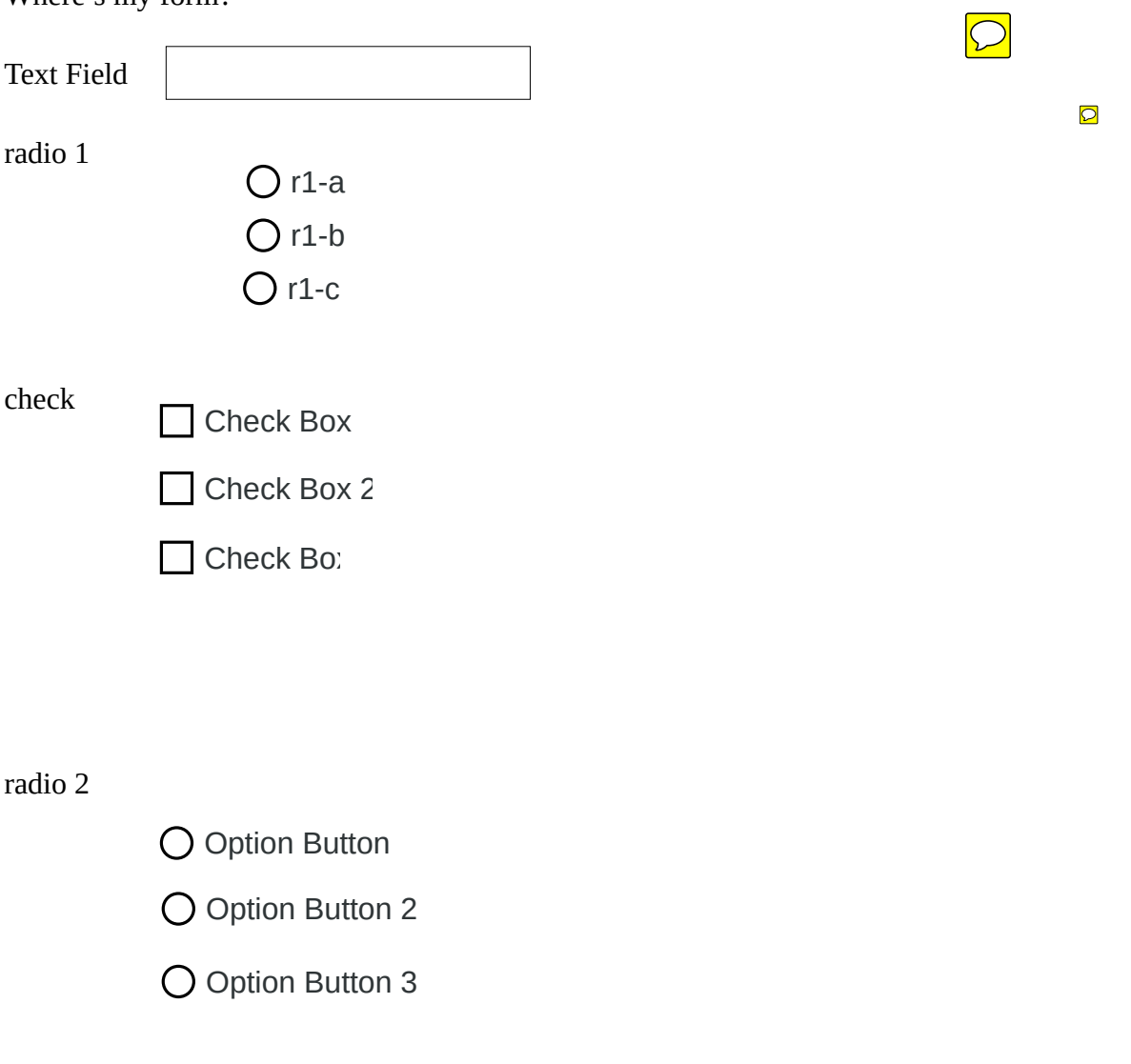

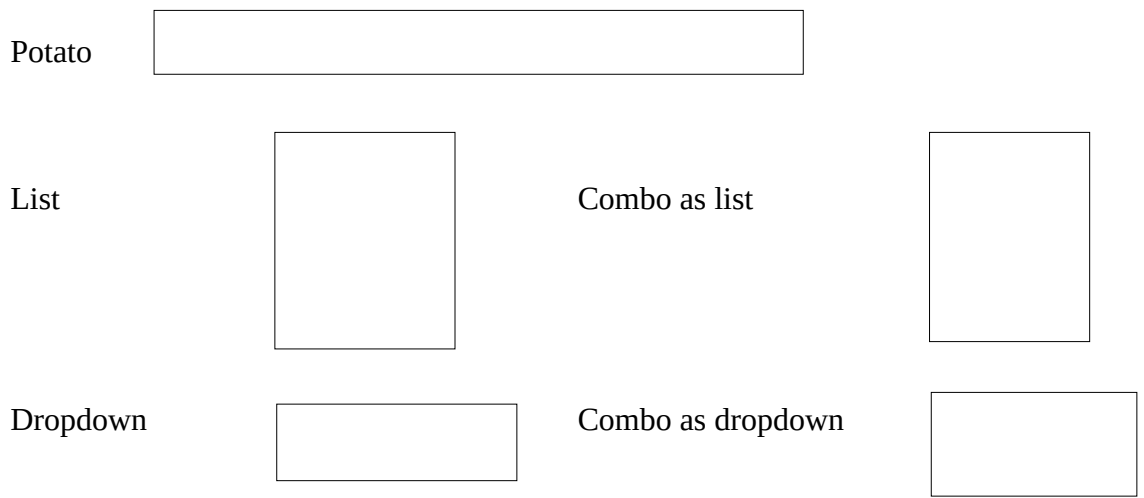